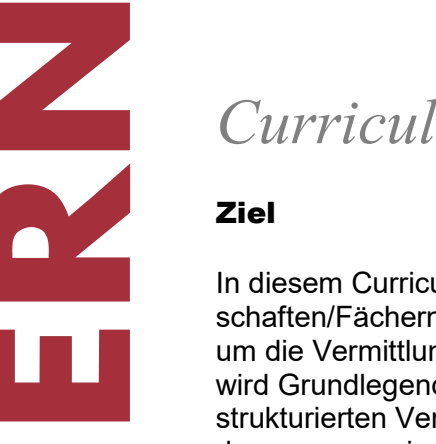

# *Curriculum Medienbildung*

In diesem Curriculum wird abgebildet, auf welchen Jahrgangsstufen und in welchen Fachschaften/Fächern transversale Medienkompetenzen vermittelt werden. Primär geht es dabei um die Vermittlung und nicht um die Anwendung dieser Kompetenzen, d. h. wo und wann wird Grundlegendes gelernt, was später gezielt genutzt werden kann. Dies führt zu einer strukturierten Vermittlung und soll wiederholte oder parallellaufende Instruktionen vermindern, was zu einer Fokussierung der Fachinhalte führt.

# Aufbau des Curriculums

- Das Curriculum umfasst die erste bis fünfte Klassenstufe. In den sechsten Klassen steht die Maturvorbereitung im Vordergrund.
- Die Kompetenzvermittlung hat einen verbindlichen Charakter. Die wesentlichen Kompetenzen sind Fachschaften zugeordnet. Weitere, umfangreichere und personen-/themenspezifische Inhalte werden jährlich in einer Kompetenz-Börse anfangs Juni an Klassen und Lehrpersonen ab der dritten Stufe vergeben. Fächerübergreifende Kompetenzvermittlung für Börsenthemen sind möglich.
- Die zentralen Kompetenzen kommen mehrfach vor. Sie werden zyklisch aufgegriffen, aber immer anspruchsvoller behandelt.
- Die Reflexionskompetenzen sind vorwiegend in den Klassenstunden verankert. Im Fachunterricht können diese Kompetenzen ebenfalls thematisiert werden.
- Ein Glossar der Kompetenzen ist dem Raster vorangestellt und einen Übersichtsplan ist am Dokumentende zu finden.
- Fachspezifische Anwendungen und Kompetenzen werden nicht explizit erwähnt.

Erarbeitet im April 2022

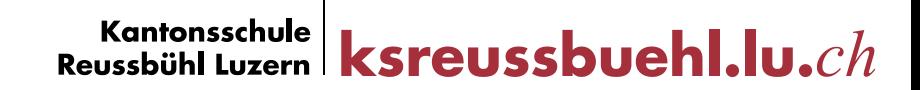

## Kompetenzen

## **Handhabung**

Gerät ein- und ausschalten, einloggen, Anwendungen starten, bedienen und beenden, Dateien erstellen, organisieren und speichern, drucken, Passwörter verantwortungsvoll anlegen und nutzen.

## **Recherche und Lernunterstützung**

Erweiterte Suchfunktionen nutzen, Informationen auswählen, beurteilen und verarbeiten, kommunizieren und kooperieren, digitale Lernangebote nutzen

## **Produktion und Präsentation**

Die Schülerinnen und Schüler können Gedanken, Meinungen, Erfahrungen und Wissen in Medienbeiträge umsetzen und unter Einbezug der Gesetze, Regeln und Wertesysteme auch veröffentlichen.

## **Textverarbeitung:**

Texte am Computer gestalten und überprüfen, Tabellen einfügen, formatieren und verändern, Formen, Bilder und Links einarbeiten

## **Tabellenkalkulation**

Basiswissen zu Begrifflichkeiten, Daten eingeben, sortieren und darstellen, Formeln und Funktionen nutzen

## **Präsentieren**

Inhalte am Computer organisieren und strukturieren, Text-, Bild-, Ton- und Videoobjekte einarbeiten, passende Ausgabeformate wählen und mit einem Eingabegerät präsentieren

#### **Bildaufnahme und Bildbearbeitung**

Basiswissen (Grafikformate, Auflösung usw.) und Fertigkeiten zur Bildgestaltung (Bildausschnitt, Blickwinkel usw.) und Bildbearbeitung (Filter, Werkzeuge, Ebenen usw.)

## **Audioaufnahme und Audiobearbeitung**

Basiswissen (Audioformate) und Fertigkeiten zur Aufnahme und Bearbeitung (schneiden, Effekte usw.) von Audioaufnahmen

#### **Videoaufnahme und Videobearbeitung**

Basiswissen (Videoformate, Auflösung) und Fertigkeiten zur Aufnahme und Bearbeitung (schneiden, vertonen, exportieren usw.) von Videoaufnahmen.

#### **Interaktion**

Die Schülerinnen und Schüler können Medien interaktiv und für kooperatives Lernen nutzen sowie mit anderen kommunizieren und kooperieren. Dabei beachten Sie Sicherheits- und Verhaltensregeln.

#### **Rezeption**

Die Schülerinnen und Schüler können Medien und Medienbeiträge entschlüsseln, reflektieren und nutzen. Dabei erkennen und reflektieren sie die Absicht hinter Medienbeiträge (z.B. Werbung, Zeitschrift, Parteizeitung) und deren Organisations- und Finanzierungsformen.

#### **Medienreflexion**

Die Schülerinnen und Schüler können sich in der physischen Umwelt sowie in medialen und virtuellen Lebensräumen orientieren und sich darin entsprechend den Gesetzen, Regeln und Wertesystemen verhalten (z.B. Netiquette, Werte in virtuellen Welten). Dabei erkennen sie Chancen, Risiken und Wechselwirkungen zwischen physischer Umwelt und virtuellen Lebensräumen (Vernetzung, Kommunikation, Cypermobbing, Schuldenfalle, Suchtpotential, veränderte Beurfswelt, ungleiche Möglichkeiten zum Zugang von Informationen und Technolgie, Manipulation, technische Abhängigkeit, Medien als vierte Gewalt).

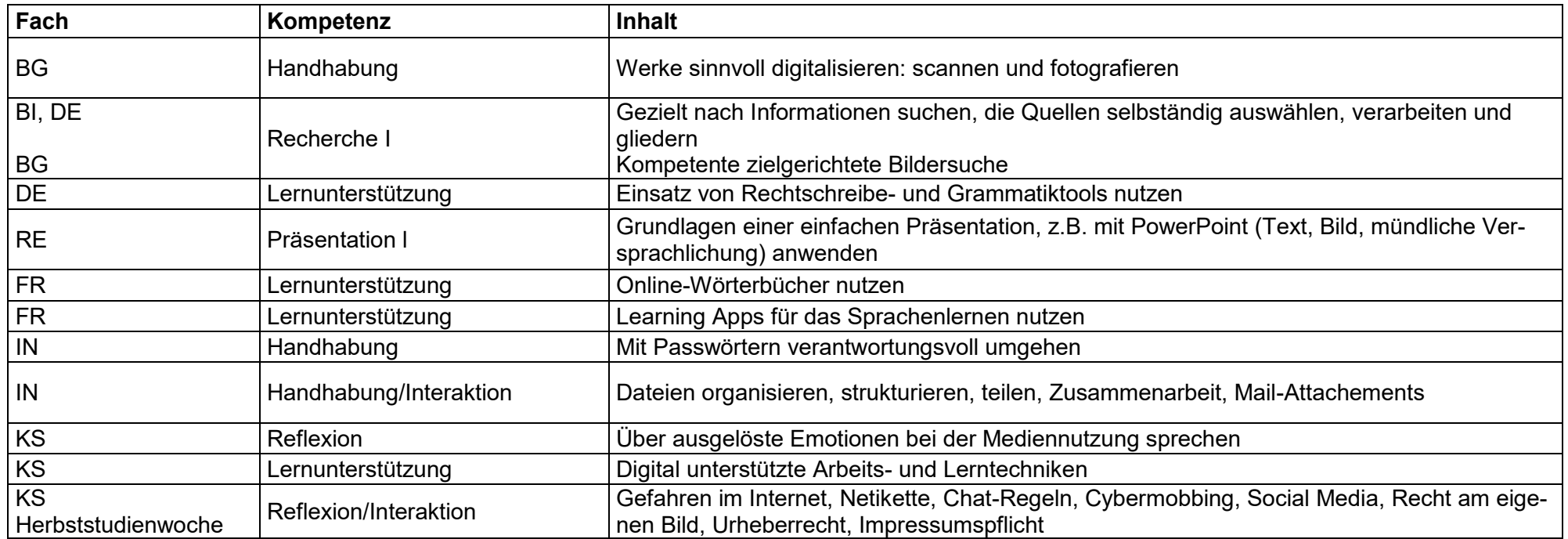

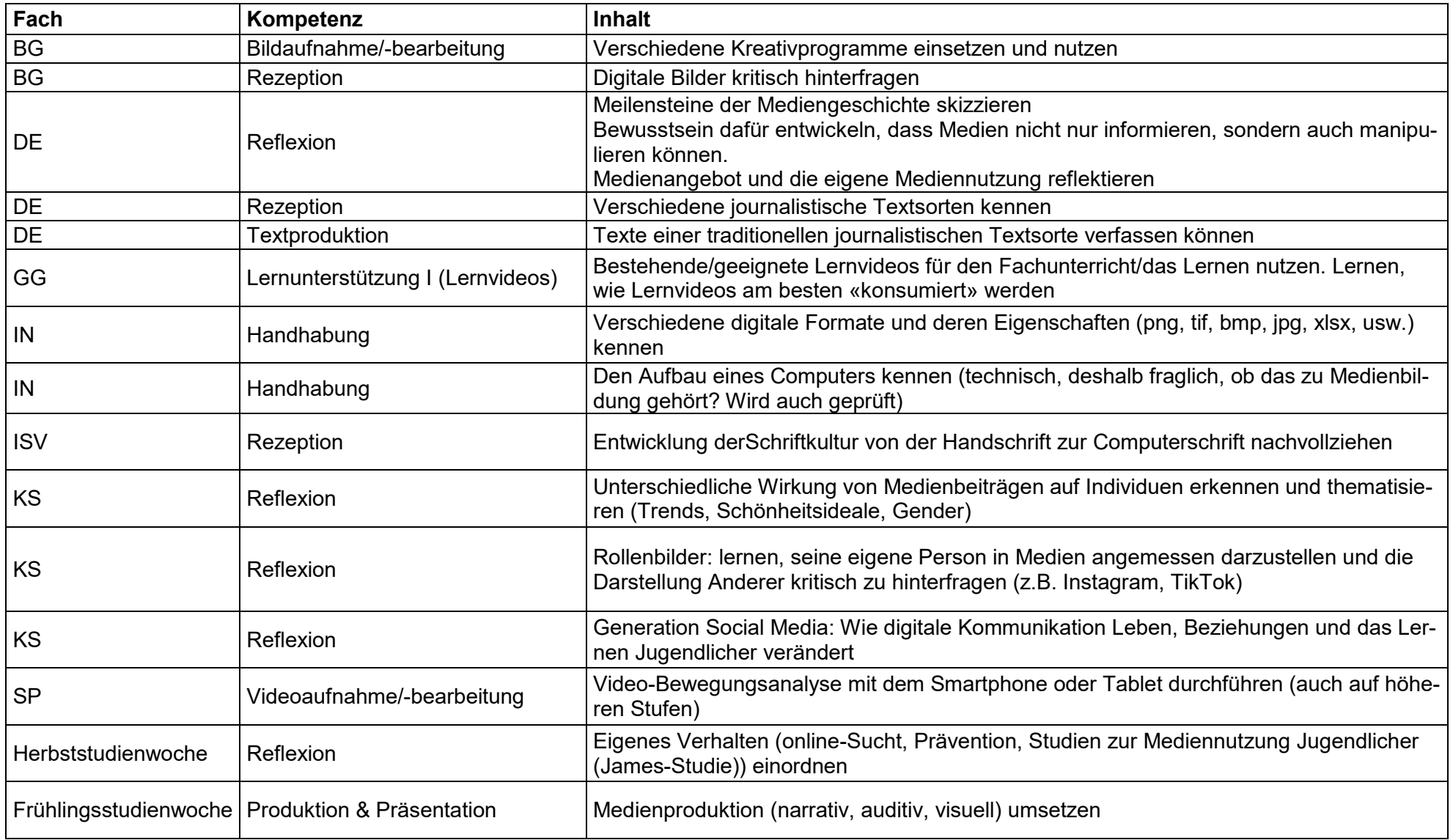

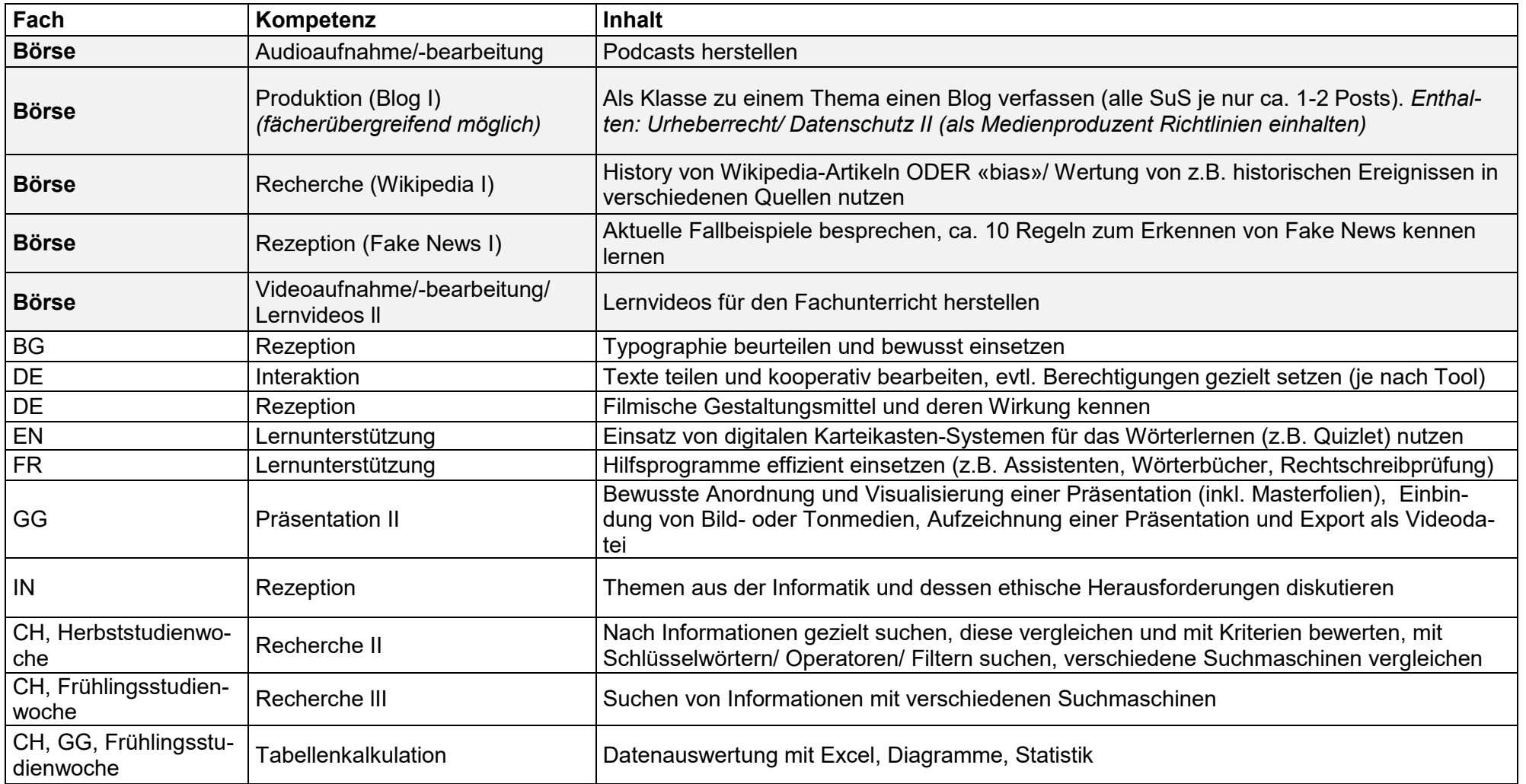

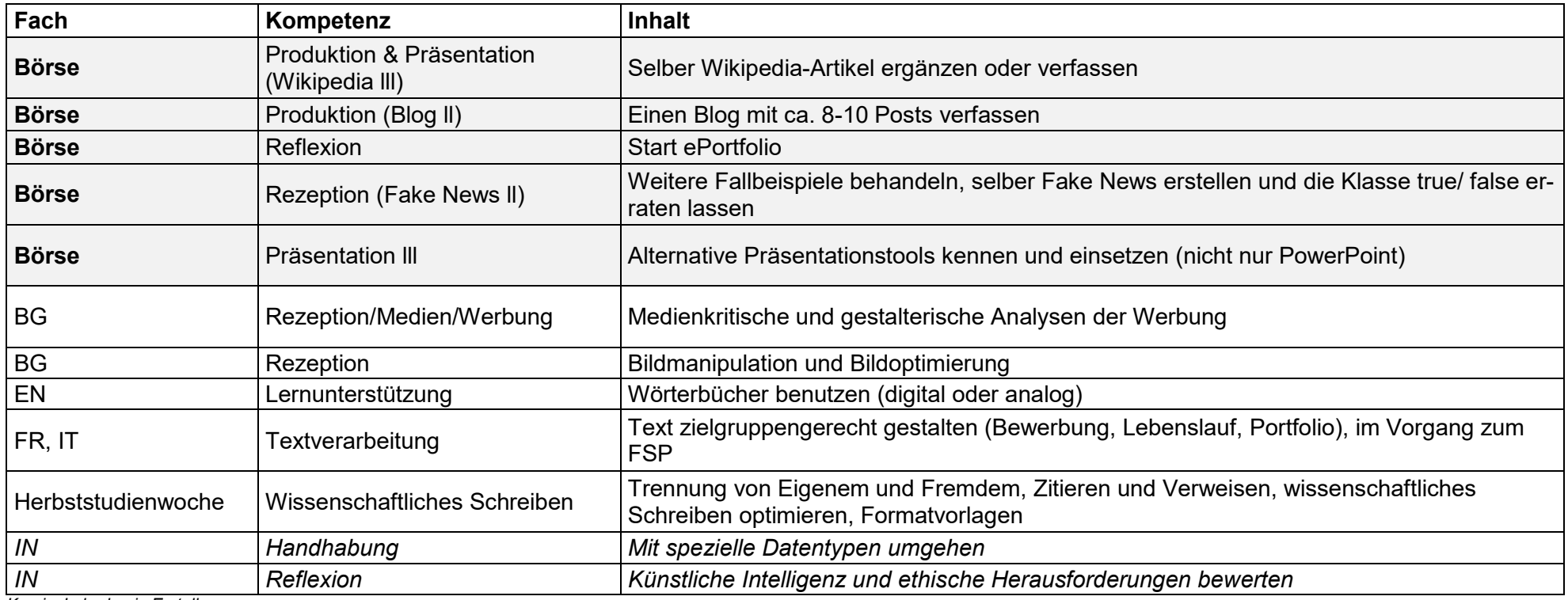

*Kursiv: Lehrplan in Erstellung*

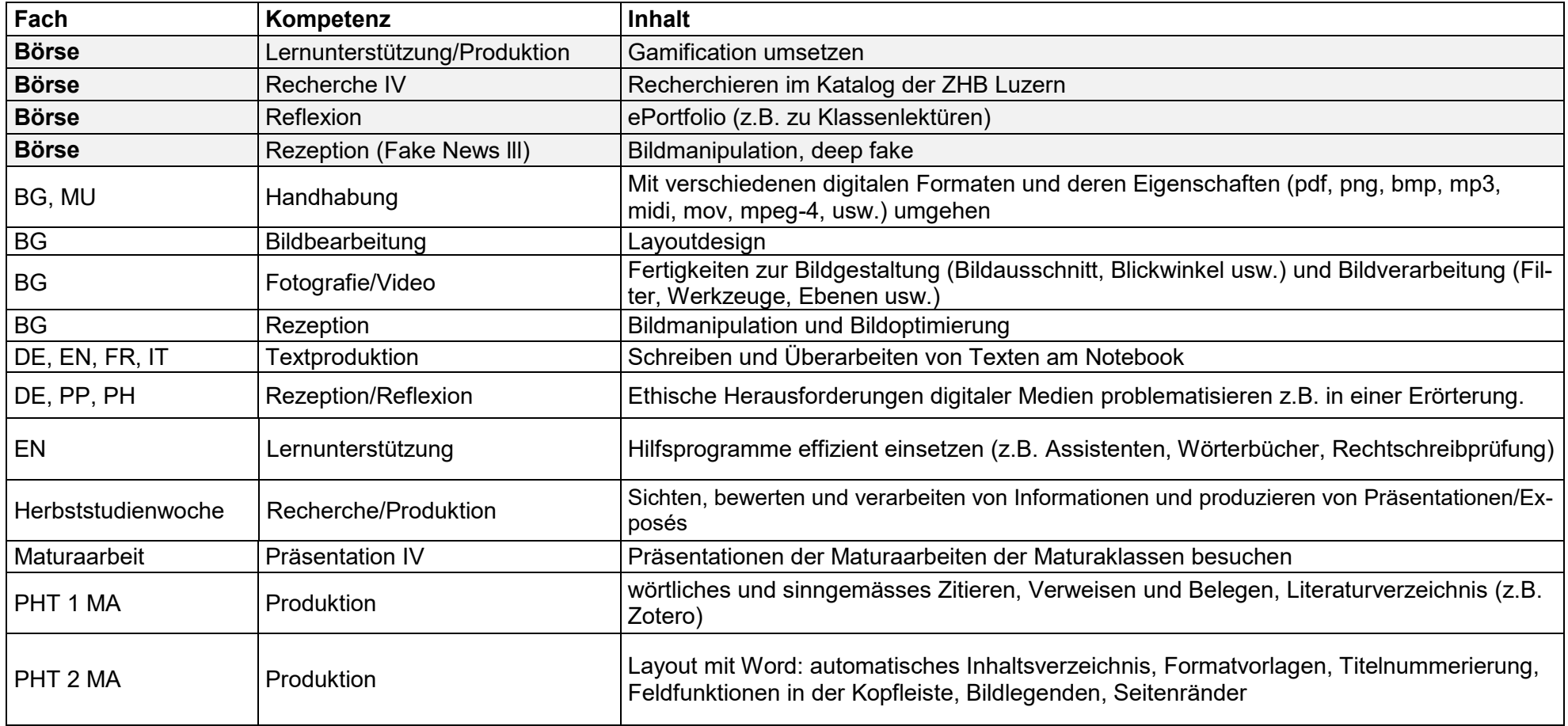

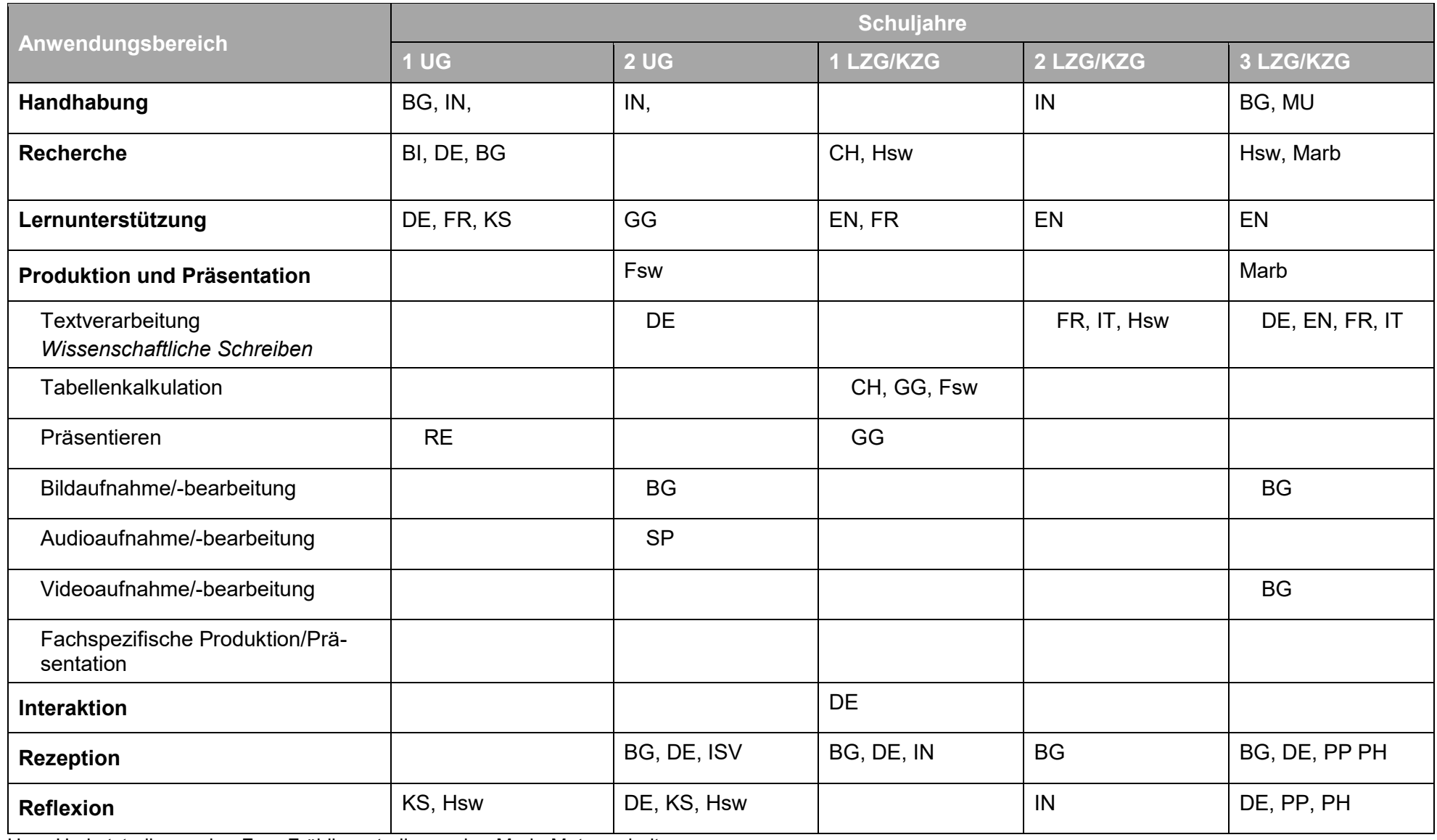

Hsw: Herbststudienwoche; Fsw: Frühlingsstudienwoche; Marb: Maturaarbeit